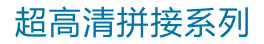

# **LVP9000**

○ 4Kx2K输入输出 |○ 8通道拼接 | ○ EDID管理 |○ 自定义输出

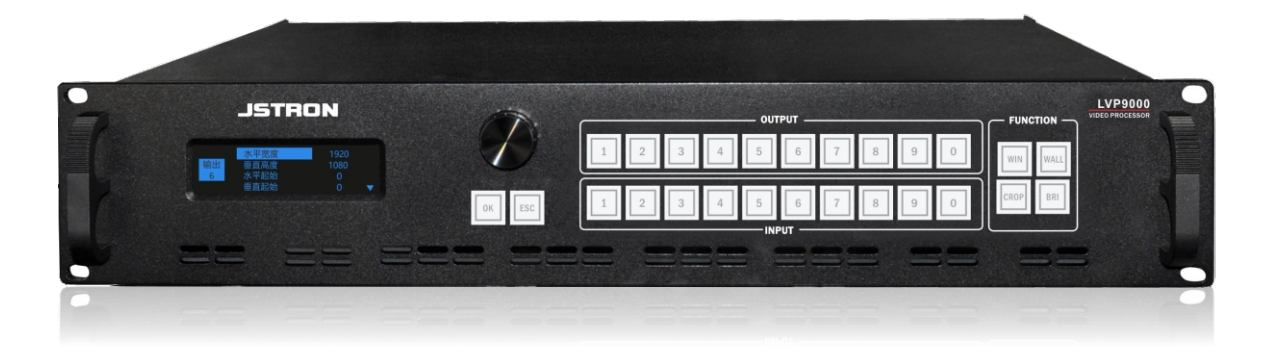

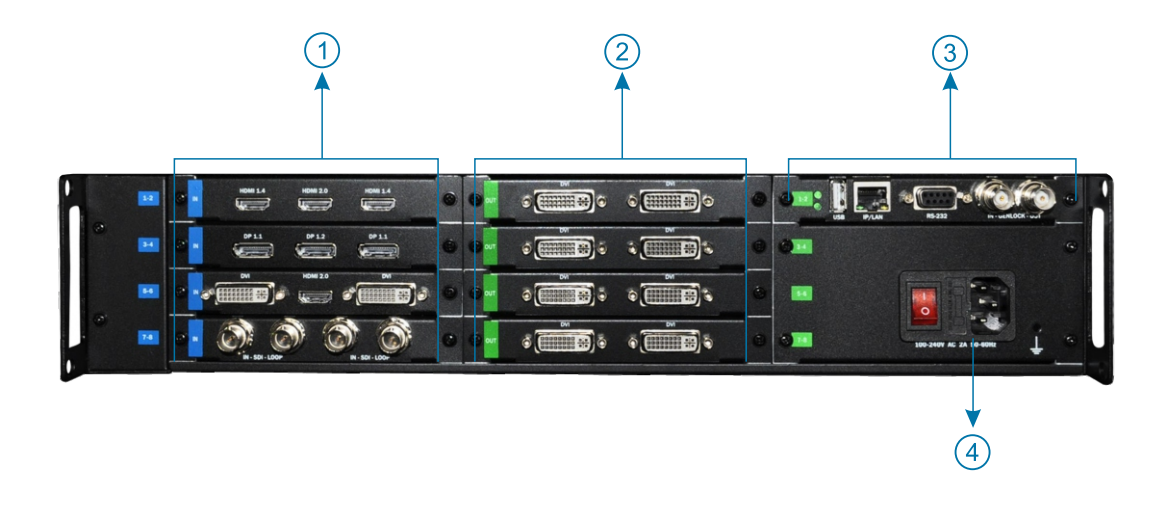

1--输入卡槽 2--输出卡槽 3--MCU(卡槽) 4--电源

## 前后面板简介

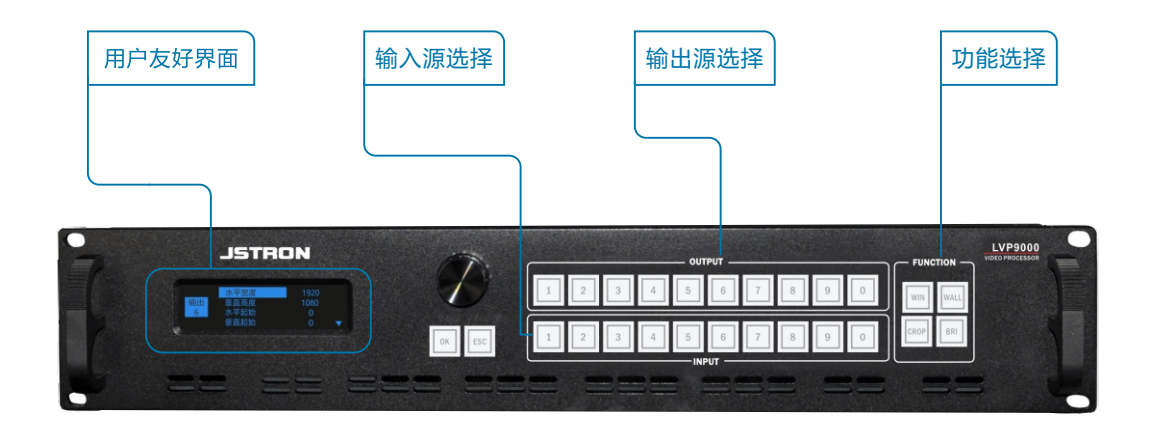

## 产品特性

#### 1. 接收超高清4K(UHD)信号, 相对于1080P画面细节提升四倍

LVP9000接收4K60 (UHD) 信号, 相比于普通视频处理器, 画面分辨率提升四倍, 在视 频处理后画面色彩细节很好的保留

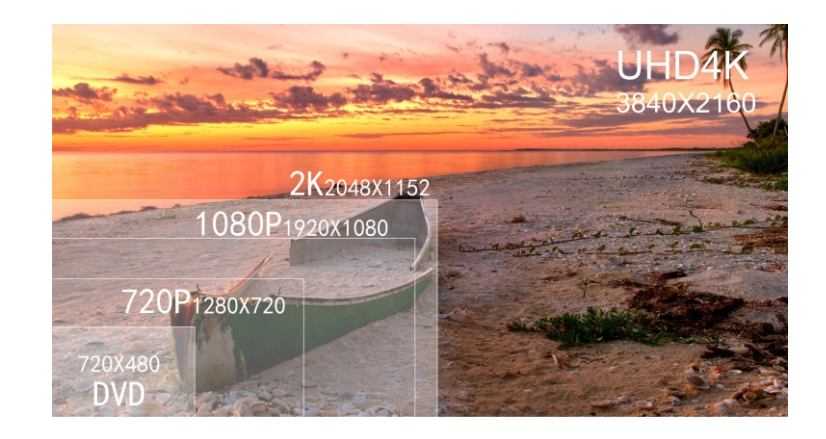

### 2.4K60分割设置

LVP9000接收超高清4K60(UHD)信号,可将其画面以1080P进行分割

## 超高清拼接系列 LVP9000

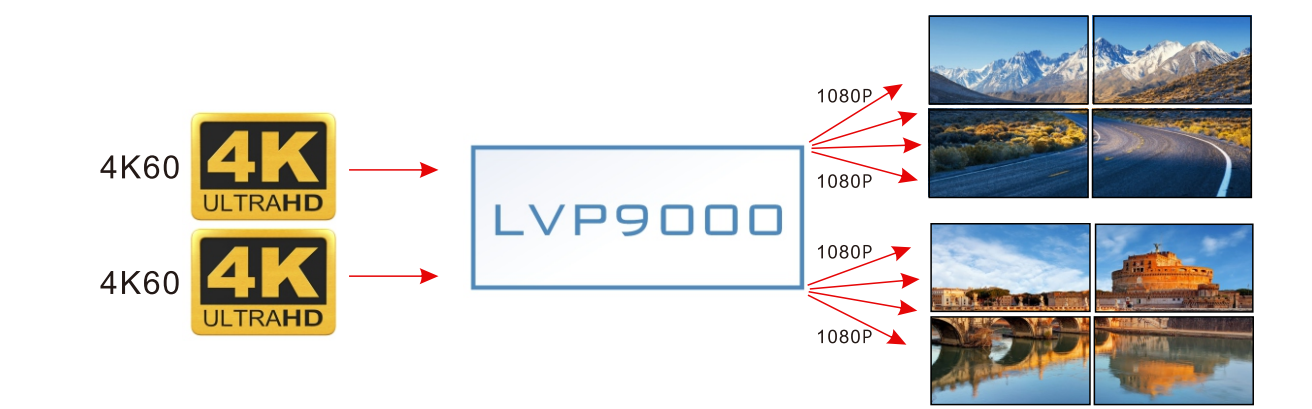

#### 3. 超大分辨率带载, 横向纵向自定义排布

最高支持8Kx4K,解决普通处理器带载长条屏情况限高限宽问题

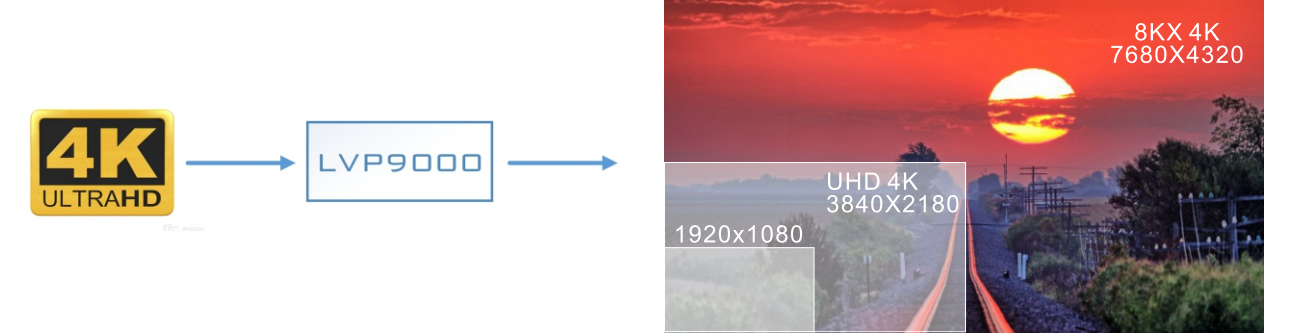

#### 4. 混合矩阵

具备内嵌混合矩阵功能

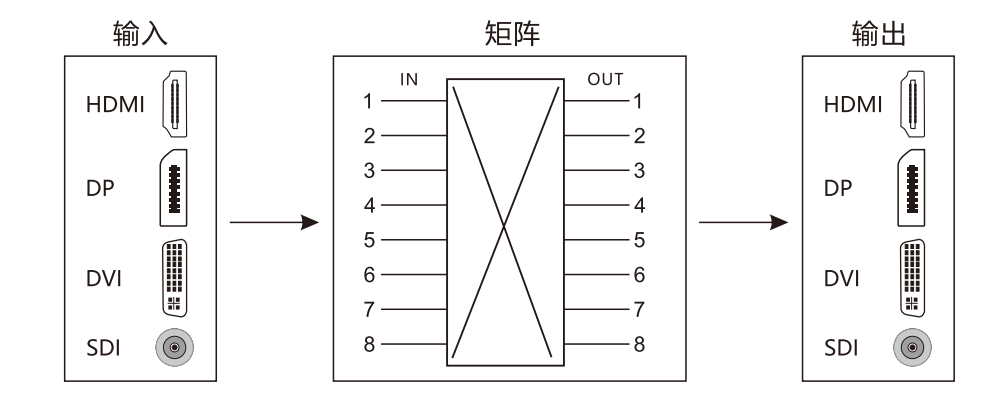

#### 其他特性:

- EDID管理
- 多台拼接
- 用户色彩调节

#### JSTRON·杰思创视讯

## 外形尺寸图

单位: MM

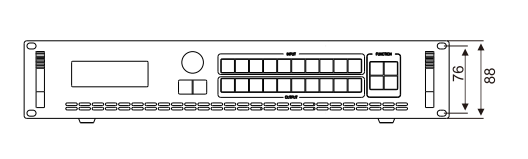

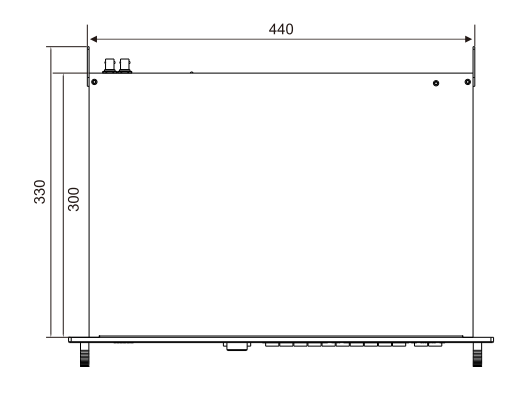

#### 规 格

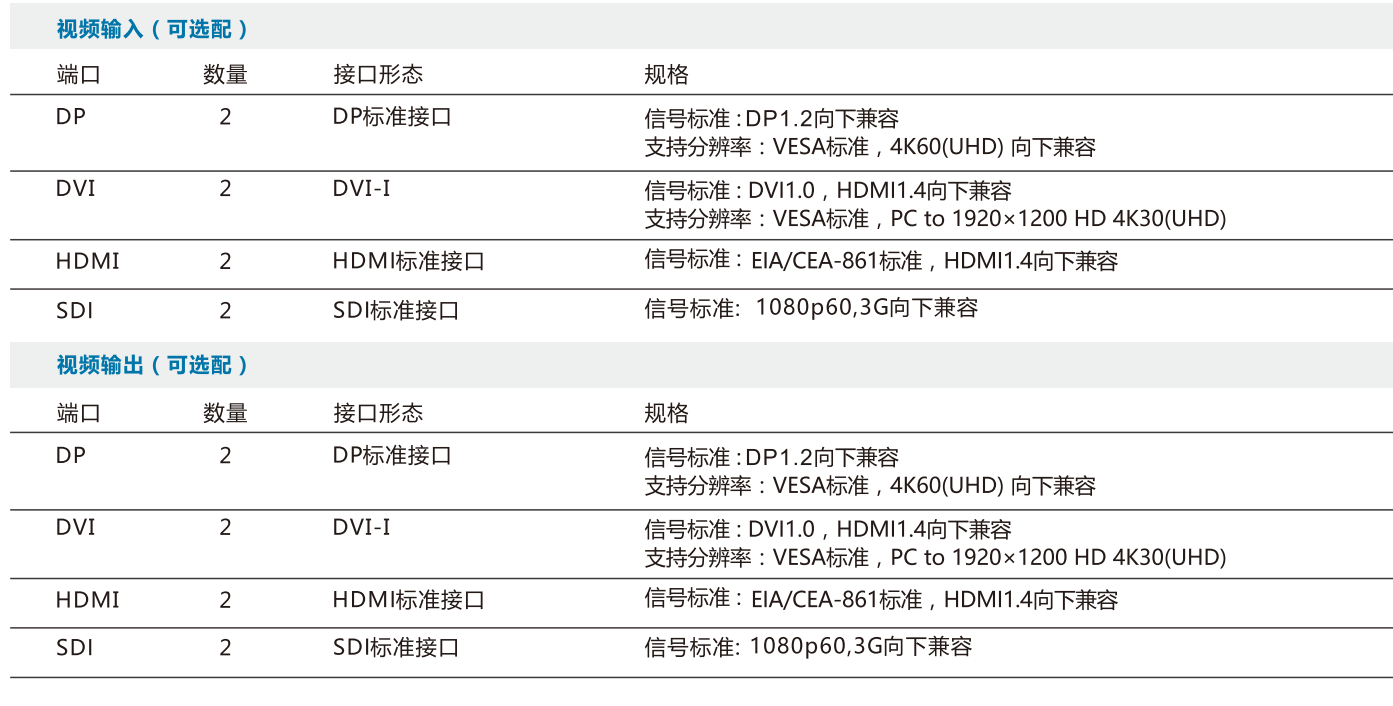

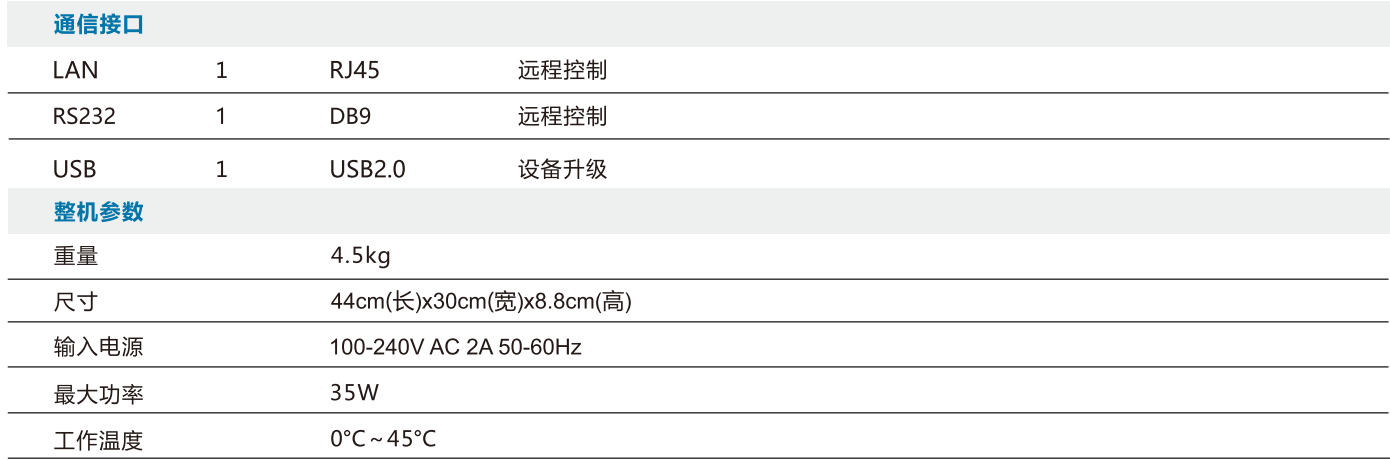

规格参数如有修改,恕不另行通知!